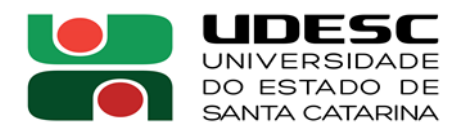

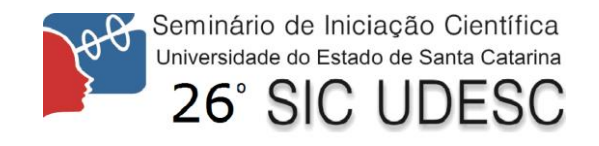

## **ESTUDO DA VARIAÇÃO DA INDUTÂNCIA DO PMSM VIA MATLAB-FEMM**

José de Oliveira<sup>1</sup>, Beatriz Barros<sup>2</sup>, Christian Joezer Meirinho<sup>3</sup>

<sup>1</sup> Orientador, Departamento de Engenharia Elétrica, CCT – jose.oliveira@udesc.br

² Acadêmica do Curso de Engenharia Elétrica, CCT – Participante Voluntário PIVIC

³ Mestrando Participante do Curso de Engenharia Elétrica, CCT

Palavras-chave: Indutância. PMSM. FEMM.

O Motor Síncrono de Ímãs Permanentes (PMSM) tem sido muito utilizado devido as suas características. Pode-se citar algumas como a ausência do enrolamento de campo, fato ligado a adição de ímãs permanentes que dispensa o uso de escovas, dessa forma, são reduzidos os custos de manutenção e os riscos de faiscamento. Também possui uma alta relação eficiência por volume, tornando-se popular em eletrodomésticos da linha branca, visto a necessidade do uso racional de energia. Além de servir como substituto de motores DC de baixa potência de saída. O modelo matemático comumente utilizado é insuficiente para representar a máquina em condições de alta corrente, como em falta de fase ou saturação, sendo necessário utilizar um modelo mais completo. Por isso, tem-se como objetivo desse trabalho apresentar uma proposta para obtenção dos valores da indutância em função da corrente para o modelo do PMSM.

Inicialmente obteve-se o modelo matemático trifásico do motor. O modelo e a dedução utilizada para alcançar o resultado final podem ser encontrados na Dissertação de Mestrado de Marcelo Campos Silva, *Estudo e Implementação de Observador via Modos Deslizantes Aplicados a Motores Síncronos a Ímãs Permanentes*. Analisando o modelo notase que a indutância depende da posição do rotor. Com o intuito de retirar essa dependência, utiliza-se as Transformadas de Clark e Park. Primeiro aplica-se a Transformada de Clark, que apesar de ainda não remover as dependências, reduz o número de equações, pois transforma o sistema trifásico equilibrado num sistema bifásico αβ. A partir deste ponto, utiliza-se a Transformada de Park, que relaciona um sistema bifásico no referencial estacionário com um sistema bifásico no referencial *dq* do rotor. Após todas as manipulações necessárias, encontradas na dissertação citada acima, obtém-se o modelo matemático *dq*, no qual há duas indutâncias, Lq e Ld, que não variam com a posição do rotor, ou seja, Ld e Lq são constantes.

Com o intuito de buscar máxima precisão nos dados, utiliza-se dois *softwares* em conjunto, MATLAB e FEMM (*Finite Element Method Magnetics*). O FEMM busca solucionar problemas 2D ou axissimétricos dos tipos magnéticos, eletrostáticos, de fluxo de calor ou fluxo de corrente. Para obter a conexão entre os dois softwares é preciso acionar o toolbox disponibilizado pelo FEMM 4.2, tais passos iniciais são apresentados em uma apostila redigida pelos desenvolvedores do FEMM, *Finite Element Method Magnetics: OctaveFEMM Version 1.2*. O FEMM recebe códigos na linguagem LUA, dessa forma, na apostila citada são encontrados comandos que são necessários para utilização das ferramentas no FEMM. Inicialmente o código é inserido no MATLAB o qual se comunica com o FEMM que soluciona o problema e retorna o resultado para o MATLAB, que apresenta tais resultados na forma de gráfico ou na forma de texto.

A partir do método apresentado, são obtidas as indutâncias do modelo matemático trifásico, ou seja, será desenvolvido um código para calcular as indutâncias em função da

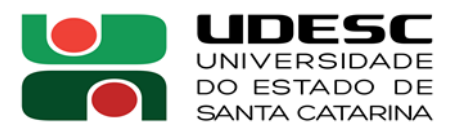

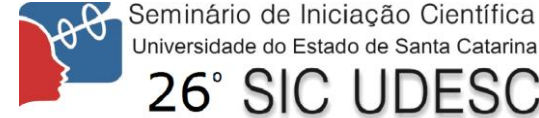

Universidade do Estado de Santa Catarina  $26^\circ$ 

posição. O passo seguinte se baseia em desenvolver um código para obter as indutâncias do modelo *dq*, ou seja, Ld e Lq. Para ambos os casos, serão feitos testes em níveis altos e baixos de corrente, para obter melhor precisão e resultados de operação da máquina.

Para dar início as atividades, estudou-se a teoria através da Dissertação de Mestrado base desse trabalho, citado no tópico anterior, além do estudo dos softwares e suas ferramentas. Também foi necessário familiarizar-se com uma nova linguagem de programação, a linguagem LUA. Após esses passos, realizou-se a comunicação entre os *softwares*. O teste se deu através dos programas disponibilizados por David Meeker, idealizador da comunicação entre FEMM e MATLAB.

O projeto está na fase de desenvolvimento do código para obtenção das indutâncias no modelo matemático trifásico. No modelo trifásico, espera-se obter um resultado semelhante ao apresentado na **Fig.1**, na qual o eixo das ordenadas representa a indutância em *H* e o eixo das abscissas a posição do rotor em *grau elétrico*. Nota-se que o valor da indutância permanece praticamente com amplitude constante ao longo de uma revolução elétrica, no valor aproximado de 49,5mH.

No modelo *dq*, os valores de indutância Ld e Lq são consideradas constantes independente das condições de operação da máquina. No entanto, esses parâmetros sofrem variações para o caso de altas correntes. Portanto, espera-se obter o resultado da **Fig.2**, na qual observa-se que os valores de indutância permanecem constantes até um determinado nível de corrente, após ultrapassar esse valor, o motor sofre com o efeito da saturação magnética, que por consequência, altera os parâmetros indutivos da maquina, principalmente a indutância Lq.

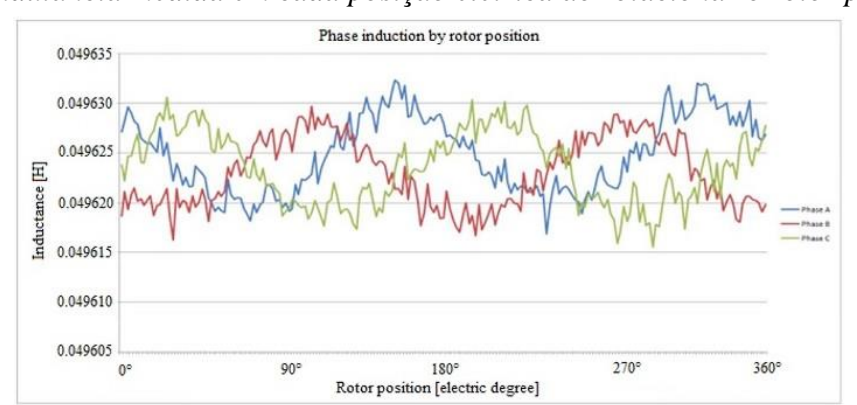

**Fig.1** *Indutância medida em cada posição elétrica ao rotacionar o rotor por 360º*

**Fonte:** *Estudo e Implementação de Observador via Modos Deslizantes Aplicados a Motores Síncronos a Ímãs Permanentes*

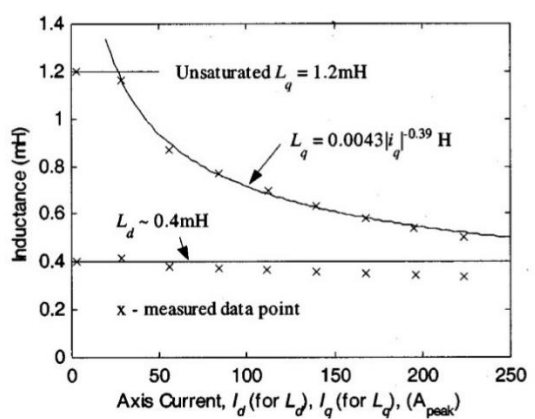

**Fig.2** *Medidas das indutâncias dq na máquina de teste*

**Fonte:** *IPM Synchronous Machine Drive Response to a Single-Phase Open Circuit Fault*